## СПЕЦИФИКАЦИЯ

# диагностической работы по испанскому языку для обучающихся 10-х классов образовательных организаций города Москвы, участвующих в реализации городских образовательных проектов

#### 1. Назначение диагностической работы

Диагностическая работа проводится с целью определения уровня подготовки по испанскому языку обучающихся 10-х классов образовательных организаций, участвующих в реализации городских образовательных проектов, и выявления элементов содержания, вызывающих наибольшие затруднения.

Период проведения – март.

# 2. Документы, определяющие содержание и характеристики диагностической работы

Содержание и основные характеристики диагностической работы определяются на основе следующих документов:

– Федеральный государственный образовательный стандарт среднего общего образования (утверждён приказом Минобрнауки России от 17.05.2012 № 413);

– Федеральный перечень учебников, допущенных к использованию при реализации имеющих государственную аккредитацию образовательных программ начального общего, основного общего, среднего общего образования организациями, осуществляющими образовательную деятельность (утверждён приказом Минпросвещения России от 21.09.2022 N<sup>o</sup> 858):

– Универсальный кодификатор распределённых по классам проверяемых требований к результатам освоения основной образовательной программы среднего общего образования и элементов содержания по испанскому языку (одобрен решением федерального учебнометодического объединения по общему образованию (протокол от 12.04.2021  $N_2$  1/21)).

## 3. Условия проведения диагностической работы

При организации и проведении работы необходимо строгое соблюдение порядка организации и проведения независимой диагностики.

Диагностическая работа проводится в компьютерной форме.

Дополнительные материалы и оборудование: наушники для прослушивания звуковых файлов к заданиям раздела «Аудирование».

## 4. Время выполнения диагностической работы

Время выполнения диагностической работы – 70 минут без учёта времени на перерыв для разминки глаз. В работе предусмотрен один автоматический пятиминутный перерыв.

## 5. Содержание и структура диагностической работы

Каждый вариант диагностической работы состоит из 20 заданий: 14 заданий с кратким ответом и 6 заданий с выбором ответа.

Содержание диагностической работы охватывает учебный материал, включённый в учебники по испанскому языку, используемые в 10-х классах общеобразовательных организаций города Москвы при изучении предмета на углублённом уровне.

Распределение заданий диагностической работы по разделам освоения учебного предмета представлено в таблице.  $T - \epsilon$ 

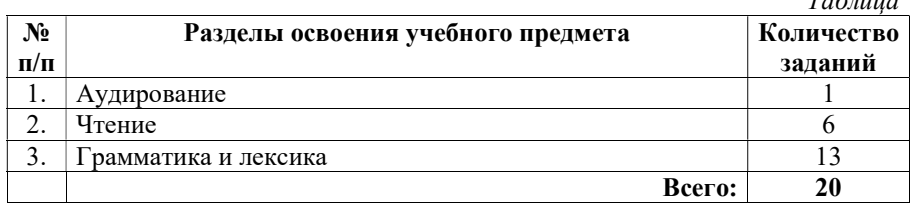

В задании 1 проверяется сформированность умения воспринимать на слух, понимать основное содержание высказывания, содержащего некоторые неизученные языковые явления, и соотносить его с кратким утверждением. В работе аудиозапись звучит дважды, правилами предусмотрено время (паузы) для выполнения и проверки заданий.

В заданиях 2–7 оценивается умение читать про себя и понимать с использованием языковой, в том числе контекстуальной, догадки нужную/интересующую/запрашиваемую информацию в аутентичных текстах разных жанров и стилей, содержащих неизученные языковые явления. В качестве текстов для чтения обучающимся предлагаются аутентичные информационные, научно-популярные, художественные тексты.

В заданиях 8–14 проверяются навыки оперирования грамматическими и лексическими единицами в коммуникативно значимом контексте.

В заданиях 15–19 контролируются навыки языковой проверки письменного текста, владение синтаксическими конструкциями и морфологическими формами, употреблением в речи служебных слов в коммуникативно значимом контексте.

В задании 20 контролируются лексические навыки обучающихся.

Настоящий текст является объектом авторского права. Свободное и безвозмездное использование любых материалов, входящих в состав данного текста, ограничено использованием в личных целях и допускается исключительно в некоммерческих целях. Нарушение вышеуказанных положений является<br>нарушением авторских прави и влечёт наступление, таким недольной и уголовной отвестов

© Московский центр качества образования.

Настоящий текст является объектом авторского права. Свободное и безвозмездное использование любых материалов, входящих в состав данного текста, ограничено использованием в личных целях и допускается исключительно в некоммерческих целях. Нарушение вышеуказанных положений является<br>нарушением авторских прави и всчёт наступление гражданской, административной и угольз

## 6. Порядок оценивания выполнения отдельных заданий и работы в целом

Выполнение заданий 1 и 20 оценивается по числу элементов ответа обучающегося, совпадающих с эталоном. Каждый верный элемент ответа оценивается 1 баллом, максимальный балл за верное выполнение каждого из заданий – 6 баллов.

Верное выполнение каждого из заданий 2–7 оценивается 1 баллом. Задание считается выполненным верно, если ответ обучающегося совпадает с эталоном.

Верное выполнение каждого из заданий 8–19 оценивается 1 баллом. Задание считается выполненным верно, если ответ обучающегося совпадает с эталоном и не содержит орфографических ошибок.

Максимальный балл за выполнение всей диагностической работы – 30 баллов.

В приложении 1 приведён обобщённый план диагностической работы. В приложении 2 приведён демонстрационный вариант диагностической работы.

В демонстрационном варианте представлены примерные типы и форматы заданий диагностической работы для независимой оценки уровня подготовки обучающихся, не исчерпывающие всего многообразия типов и форматов заданий в отдельных вариантах диагностической работы.

Демонстрационный вариант в компьютерной форме размещён на сайте МЦКО в разделе «Компьютерные диагностики» http://demo.mcko.ru/test/.

# Обобщённый план диагностической работы по испанскому языку для обучающихся 10-х классов образовательных организаций города Москвы, участвующих в реализации городских образовательных проектов

## Используются следующие условные обозначения:

КО – задания с кратким ответом, ВО – задания с выбором ответа, Б – задание базового уровня сложности, П – задание повышенного уровня сложности.

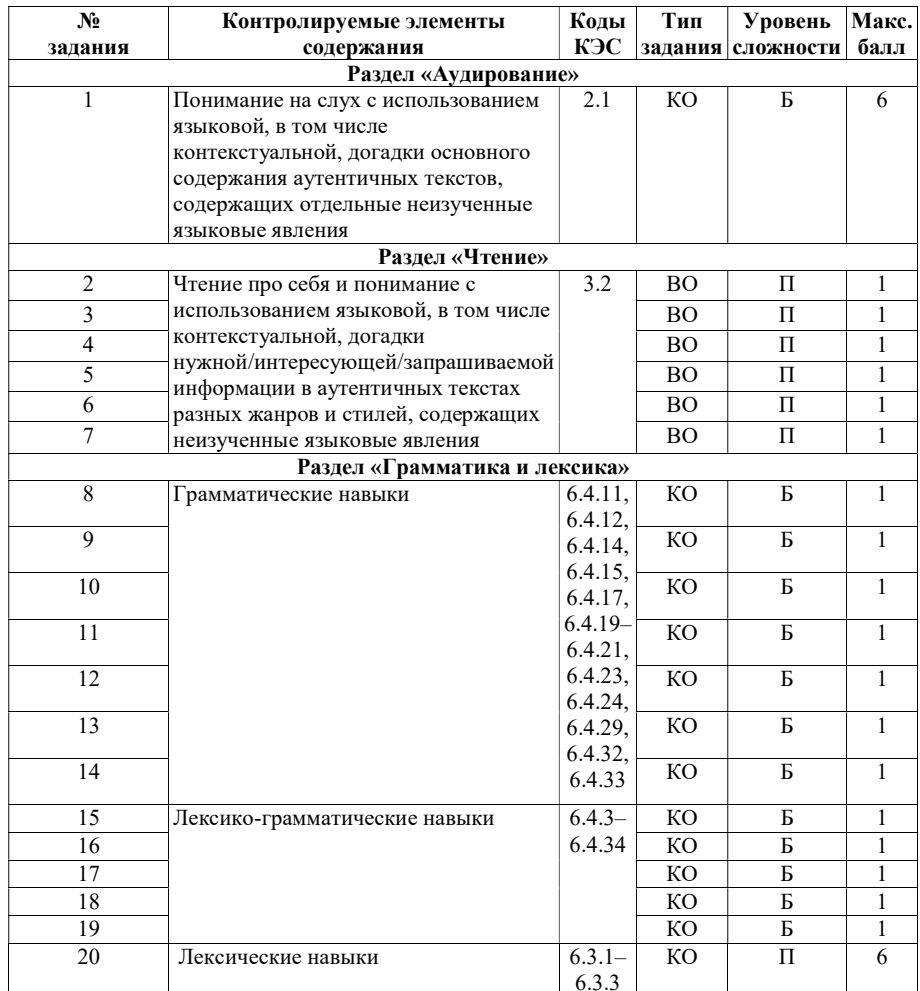

Настоящий текст является объектом авторского права. Свободное и безвозмездное использование любых материалов, входящих в состав данного текста, ограничено использованием в личных целях и допускается исключительно в некоммерческих целях. Нарушение вышеуказанных положений является<br>нарушением авторских прав и влечёт наступление гражданской, административной и уголов в случае самостоятельного использования материалов теста ГАОУ ДПО МЦКО не несёт ответственности за утрату актуальности текста.

.<br>Настоящий текст является объектом авторского права. Свободное и безвозмездное использование любых материалов, в состав данного текста ограничено использованием в личных целях и допускается исключительно в некоммерческих целях. Нарушение вышеуказанных положений является<br>нарушением авторских прави и влечёт насупление гражданской, административной и угольз

© Московский центр качества образования.

# Раздел ЧТЕНИЕ

# Демонстрационный вариант диагностической работы по испанскому языку для обучающихся 10-х классов образовательных организаций города Москвы, участвующих в реализации городских образовательных проектов

# Раздел АУДИРОВАНИЕ

Внимательно прочитайте текст задания и прослушайте аудиозапись.

Вы услышите 6 высказываний. Установите соответствие между высказываниями каждого говоряшего  $A-F$  и утверждениями, данными в списке 1–7. Используйте каждое утверждение, обозначенное соответствующей цифрой, только один раз. В задании есть одно лишнее утверждение. Вы услышите запись дважды. Занесите свои ответы в таблицу.

# УТВЕРЖДЕНИЯ

- 1. Pros y contras de los disfraces para animales.
- 2. Nos mantienen activos y mejoran el humor.
- 3. Cómo elegir la mascota adecuada.

1

- 4. Las prendas cómodas para vestir a tu mascota.
- 5. Adoptar una mascota no es una decisión fácil.
- 6. Poner ropa a tu mascota es innecesario.
- 7. Aprendemos a compartir responsabilidades.

Запишите в таблицу номера выбранных утверждений для каждого из говорящих.

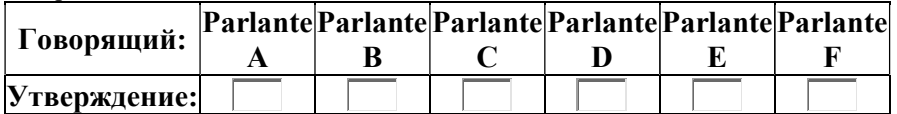

#### .<br>Настоящий текст является объектом авторского права. Свободное и безвозмездное использование любых материалов, в состав данного текста ограничено использованием в личных целях и допускается исключительно в некоммерческих целях. Нарушение вышеуказанных положений является<br>нарушением авторских прав и влечёт наступление гражданской, административной и уголов В случае самостоятельного использования материалов теста ГАОУ ДПО МЦКО не несёт ответственности за утрату актуальности текста.

Прочитайте текст и выполните задания 2–7.

# La Casa-Museo de Sorolla en Madrid

A pesar de ser un pintor valenciano, el traslado de Joaquín Sorolla a Madrid nos permite hoy día visitar su vivienda, que aún conserva el mobiliario original y sus objetos personales. Está considerada una de las casas de artista mejor conservadas de Europa.

Joaquín Sorolla y Bastida, el artista español vinculado con la corriente impresionista, nació en Valencia en 1863, cuando ya el movimiento estaba en pleno apogeo en Francia. A pesar de incorporarse tarde a esta tendencia, en su obra se observan rasgos comunes como la manera de captar la luz, el gusto por pintar al aire libre y las pinceladas pequeñas y cortas. Sale de España en 1884 tras conseguir una beca en Roma y de ahí se traslada a París donde además de intimar con el Impresionismo conoce a Clotilde García del Castillo, compañera de vida y modelo. Se casan y un año después se mudan a Madrid, pero no es hasta 1911 cuando habitan esta vivienda.

El éxito artístico acompañó a Sorolla hasta su muerte en 1923. Su estancia en la capital continúa después de su muerte con el legado al estado que hizo su viuda. La condición que ponía Clotilde en su testamento, en 1925, era que se debía hacer un museo en memoria de su marido. La donación fue aceptada en 1931 y se creó una fundación donde se definían los objetivos: "La conservación y exposición al público con las obras auténticas ejecutadas por D. Joaquín Sorolla y cuantos cuadros, objetos artísticos, muebles, etc., existan en la casa 37 del Paseo del General Martínez Campos y de cuantas obras se adquieran en el futuro con destino a dicho museo". El Museo Sorolla, bajo la dirección de Joaquín Sorolla y García, hijo del pintor, abrió definitivamente sus puertas en 1932.

Tras la muerte de Joaquín Sorolla hijo en 1948, toma el testigo su sobrino mayor, Francisco Pons-Sorolla, quien crea en las antiguas cocinas una nueva sala de exposición para los dibujos, guaches y acuarelas. El primer catálogo del Museo Sorolla se edita en 1953 bajo el título de "Vida y obra de Joaquín Sorolla".

En la Casa-Museo de Sorolla se puede conocer una amplia colección del artista. Sumando el legado de la familia, entre pinturas y dibujos, el museo cuenta con casi 1.300 obras suyas.

La entrada al museo se realiza a través del jardín que rodea la vivienda, un capricho que diseñó el propio Sorolla. No olvidemos que los jardines eran una de las temáticas preferidas en sus últimos años. Está dividido en tres zonas: la primera, con una fuente de mármol, inspirada en el jardín de Troya del Alcázar de Sevilla; la segunda se asemeja al Generalife granadino; y la tercera, con una pérgola donde solía sentarse la familia.

Una vez traspasado el umbral del museo, la visita continúa por lo que eran los estudios del pintor y que se corresponden con las Salas I, II y III. Las paredes están pintadas de color rojo, como lo estaban en vida de Sorolla. La primera sala se usaba como almacén de marcos y lienzos y también como taller, por lo que no tenía

Настоящий текст является объектом авторского права. Свободное и безвозмездное использование любых материалов, входящих в состав данного текста, ограничено использованием в личных целях и допускается исключительно в некоммерческих целях. Нарушение вышеуказанных положений является<br>нарушением авторских прав и влечёт наступление гражданской, административной и уголов в случае самостоятельного использования материалов теста ГАОУ ДПО МЦКО не несёт ответственности за утрату актуальности текста.

ninguna decoración específica. En este momento, lo que se puede contemplar allí son una selección de lienzos representativos que funcionan como introducción al resto de las salas.

La exposición permanente en el Museo Sorolla continúa en la Sala II, que era el despacho del artista y donde recibía a los clientes. En este espacio, que se conserva tal cual estaba e incluso el sofá tiene su tapicería original, se exponen los retratos de la familia Sorolla. Pero te llamará aún más la atención la Sala III que era el estudio del maestro, donde todavía se encuentran sus pinceles y otros materiales de trabajo. Entre los cuadros reunidos allí destaca la obra tan célebre como Paseo a orillas del mar. La luz que invade el espacio es sorprendente, casi puedes imaginar a Sorolla trabajando en aquel lugar.

En la segunda planta se sitúan las salas que inicialmente se empleaban para la colección permanente, pero por necesidades de espacio, se usan también para muestras temporales.

Como podrás comprobar tras la visita, la vivienda de Sorolla fue un gran proyecto personal en el que se involucró para crear el espacio perfecto donde desarrollar su profesión y disfrutar de la compañía de su familia.

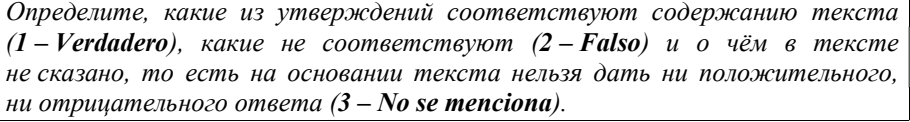

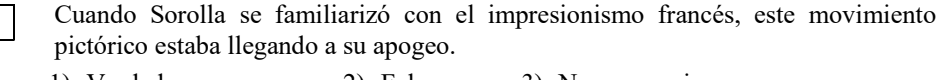

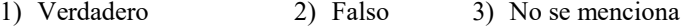

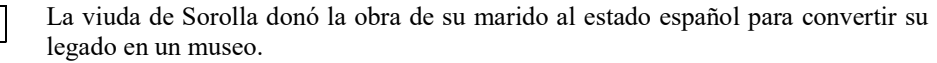

1) Verdadero 2) Falso 3) No se menciona

- Francisco Pons-Sorolla es el autor del primer catálogo de la obra de Sorolla.
	- 1) Verdadero 2) Falso 3) No se menciona
- Los jardines protagonizan muchos cuadros de Sorolla de la etapa final de la carrera del artista.
	- 1) Verdadero 2) Falso 3) No se menciona

2

3

4

5

6

- En la sala que era el estudio del pintor se exponen sus cuadros más famosos.
	- 1) Verdadero 2) Falso 3) No se menciona
- Últimamente las salas de la segunda planta albergan solo las exposiciones temporales. 7
	- 1) Verdadero 2) Falso 3) No se menciona

.<br>Настоящий текст является объектом авторского права. Свободное и безвозмездное использование любых материалов, в состав данного текста ограничено использованием в личных целях и допускается исключительно в некоммерческих целях. Нарушение вышеуказанных положений является<br>нарушением авторских прав и влечёт наступление гражданской, административной и уголов В случае самостоятельного использования материалов теста ГАОУ ДПО МЦКО не несёт ответственности за утрату актуальности текста.

# Раздел ГРАММАТИКА и ЛЕКСИКА

Прочитайте текст и выполните задания 8–14.

Прочитайте текст с пропусками. Преобразуйте слова, напечатанные заглавными буквами в скобках, так, чтобы они грамматически соответствовали содержанию текста. Заполните пропуски полученными словами.

# Me encanta trabajar en el sector turístico

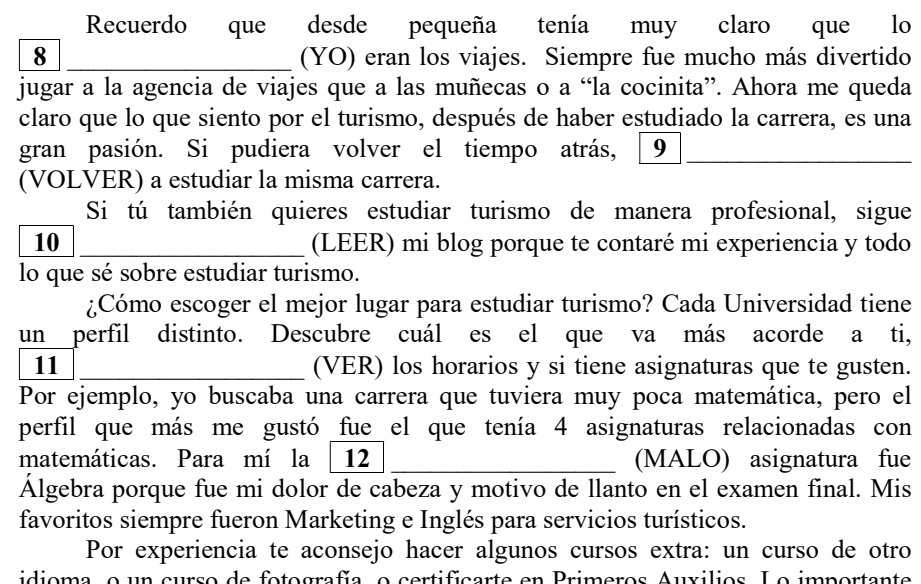

idioma, o un curso de fotografía, o certificarte en Primeros Auxilios. Lo importante es que | 13 | (SABER) que van a ser un "plus" dentro de tu currículum.

Yo me titulé hace años y hasta la fecha  $|14|$  (HACER) muchos cursos y diplomados con certificaciones en las áreas que me gustan.

Настоящий текст является объектом авторского права. Свободное и безвозмездное использование любых материалов, входящих в состав данного текста, ограничено использованием в личных целях и допускается исключительно в некоммерческих целях. Нарушение вышеуказанных положений является<br>нарушением авторских прав и влечёт наступление гражданской, административной и уголов В случае самостоятельного использования материалов теста ГАОУ ДПО МЦКО не несёт ответственности за утрату актуальности текста.

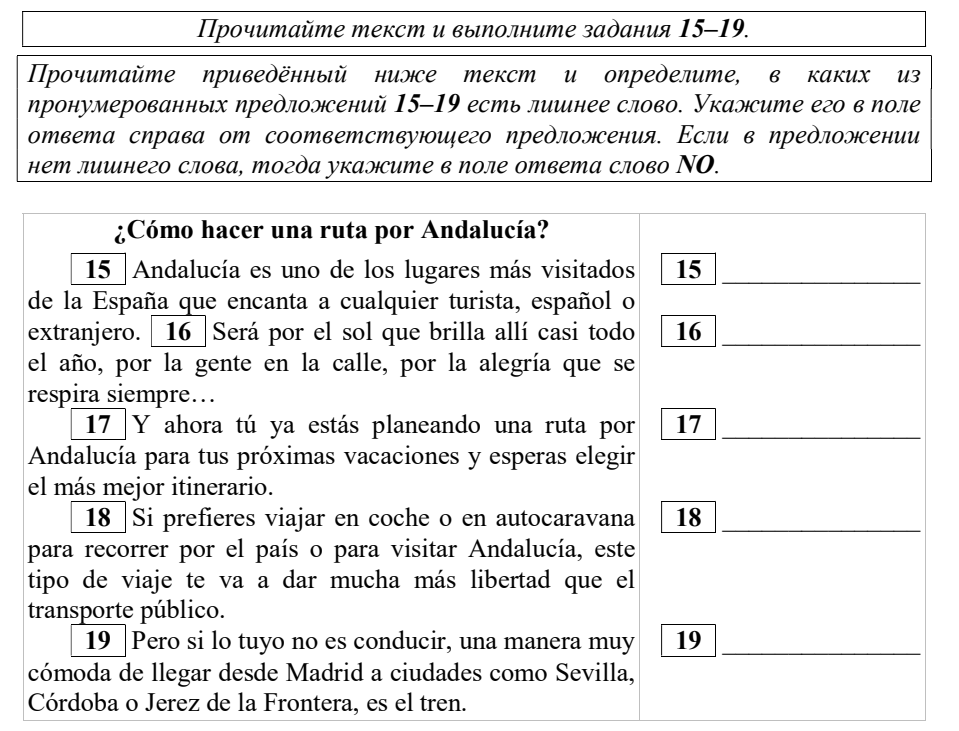

Прочитайте текст с пропусками. Заполните пропуски, обозначенные буквами A–F, выбрав подходящие слова из списка 1–8. Используйте каждое слово только один раз. Два слова в списке лишние.

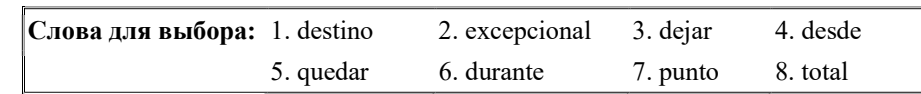

# Parque Natural del Tajo Internacional

Este impresionante entorno tiene como denominador común el río Tajo, en el tramo que forma la frontera natural entre España y Portugal en la parte noroeste de Extremadura. En conjunto, el parque natural se extiende sobre una superficie A de unas 50.000 hectáreas.

En Santiago de Alcántara se encuentra el Centro de Interpretación del Parque Natural Tajo Internacional. Puede ser un buen  $\mid$  **B**  $\mid$  de referencia para comenzar nuestra visita al parque.

Esta zona cuenta con un grado de conservación  $|C|$ . La fauna del parque es rica y variada. El Parque Natural del Tajo Internacional constituye uno de los enclaves ornitológicos más importantes de Extremadura. Es un  $\|$ **D** privilegiado para practicar avistamiento de aves. El catálogo de aves de la zona es extenso. Recomendamos pasar por el Aula de Interpretación de la Naturaleza Tajo-Sever en Cedillo, donde nos darán información detallada del parque, su flora y fauna.

Además de la belleza de sus paisajes y la riqueza ornitológica del parque, otro de sus atractivos es el patrimonio cultural. Toda esta parte de Extremadura ha estado habitada  $\boxed{E}$  hace miles de años. Y esos primeros pobladores han dejado uno de los conjuntos megalíticos más importantes de Europa. No podemos F de visitar el Centro de Interpretación de la Cultura Dolménica, situado en Santiago de Alcántara.

Запишите в таблицу номера выбранных ответов под соответствующими буквами.

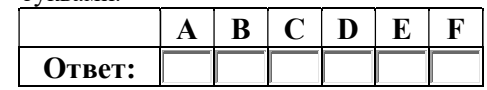

20

.<br>Настоящий текст является объектом авторского права. Свободное и безвозмездное использование любых материалов, в состав данного текста ограничено использованием в личных целях и допускается исключительно в некоммерческих целях. Нарушение вышеуказанных положений является<br>нарушением авторских прав и влечёт наступление гражданской, административной и уголов В случае самостоятельного использования материалов теста ГАОУ ДПО МЦКО не несёт ответственности за утрату актуальности текста.

Настоящий текст является объектом авторского права. Свободное и безвозмездное использование любых материалов, входящих в состав данного текста, ограничено использованием в личных целях и допускается исключительно в некоммерческих целях. Нарушение вышеуказанных положений является<br>нарушением авторских прав и влечёт наступление гражданской, административной и уголов В случае самостоятельного использования материалов теста ГАОУ ДПО МЦКО не несёт ответственности за утрату актуальности текста.

## Материалы для учителя

#### Текст для аудирования

Вы услышите 6 высказываний. Установите соответствие между высказываниями каждого говорящего A–F и утверждениями, данными в списке 1–7. Используйте каждое утверждение, обозначенное соответствующей цифрой, только один раз. В задании есть одно лишнее утверждение. Вы услышите запись дважды. Занесите свои ответы в таблицу. У Вас есть 20 секунд, чтобы ознакомиться с заданием.

Пауза 20 секунд.

#### Ahora vamos a comenzar.

Пауза 3 секунды.

## Parlante A

1

A la mayoría de nosotros, los animales nos resultan adorables y nos inspiran ternura. Sin embargo, tener una mascota no puede ser una decisión impulsiva y no debe tomarse a la ligera. Antes de ir a la tienda de mascotas o al centro de adopción, conviene proyectar la decisión a futuro. Los animales requieren tiempo, dinero y cuidados. Su llegada a la familia obliga a definir espacios, cambiar algunas costumbres, adaptar los horarios. Si estás dispuesto a hacer algunos sacrificios, serás recompensado con toneladas de amor incondicional, momentos divertidos y mucha compañía.

Пауза 3 секунды.

## Parlante B

Las mascotas no son juguetes, son seres vivos que merecen respeto y mucha tolerancia de nuestra parte. Sin duda, tener una mascota es un ejercicio permanente de no centrarse en pequeñeces y de aceptar las cosas como son. De otro lado, es un montón de trabajo y responsabilidades que requieren de la colaboración y compromiso de toda la familia. Esta es una excelente oportunidad para aprender a organizarnos en equipo, sintiendo que, con el aporte de todos, nuestro bienestar y el bienestar de nuestra mascota están asegurados.

Пауза 3 секунды.

## Parlante C

Tener un animal doméstico en el hogar requiere dedicación, no se puede negar. Pero hasta los pequeños sacrificios de cuidar una mascota te aportan beneficios. Sacar a tu perro a pasear cada día, por ejemplo, es un hábito que mejora tu salud. Además, cuidar de un animal doméstico, acariciarlo, sacarlo a pasear ayuda a reducir las emociones negativas. La inocencia de los animales, su ternura logra fácilmente sacar una sonrisa. Si has tenido un día largo y difícil, ya sabes que en casa hay alguien listo para contagiarte con su alegría.

Пауза 3 секунды.

.<br>Настоящий текст является объектом авторского права. Свободное и безвозмездное использование любых материалов, входящих в состав данного текста ограничено использованием в личных целях и допускается исключительно в некоммерческих целях. Нарушение вышеуказанных положений является<br>нарушением авторских прав и влечёт наступление гражданской, административной и уголов в случае самостоятельного использования материалов теста ГАОУ ДПО МЦКО не несёт ответственности за утрату актуальности текста.

# Parlante D

No todos los animales satisfacen de igual manera nuestras necesidades. Si deseamos sentirnos queridos, la compañía de un perro será mejor que la de un pez. Si queremos estar entretenidos, pero sin salir de casa, un hámster será mejor candidato que una tortuga. Además, a la hora de elegir qué mascota es la más adecuada también es muy importante valorar si podemos garantizar su bienestar: no es lo mismo atender las necesidades vitales de un gato o de un perro que las de un loro o un conejo.

Пауза 3 секунды.

# Parlante E

Vestir a las mascotas, en especial a los perros, conejos y gatos es cada día más común y no es difícil encontrar en la calle a animales con chubasqueros y jerséis. Sin embargo, los animales, por norma general, no necesitan prendas de vestir. Los animales regulan su temperatura de manera natural, y su pelo y piel les sirven para protegerse tanto del frío como del calor. El pelo los protege también de la lluvia o la nieve. Y, aunque se mojen, no es habitual que enfermen por ello.

Пауза 3 секунды.

## Parlante F

Disfrazar a perros y gatos en fiestas como Carnaval o Halloween es cada vez más habitual. Para algunas personas esta experiencia puede ser simpática y divertida. Pero ¿qué opina el animal al respecto? Los expertos advierten de que el animal puede estresarse y sentirse molesto con un traje. Disfrazarse no es un motivo festivo para el perro sino una experiencia desconcertante. Sin embargo, no siempre puede ser una tortura para el animal: el perro logra captar nuestra atención y recibe una ración extra de premios comestibles y de caricias por parte de su amo.

Пауза 3 секунды.

Usted tendrá 15 segundos para hacer la tarea.

Пауза 15 секунд.

Ahora usted va a escuchar los textos una vez más.

Пауза 3 секунды.

## $<$ ПОВТОР ТЕКСТОВ >

Пауза 3 секунды.

Fin de esta tarea. Usted tendrá 15 segundos para revisar sus respuestas.

Пауза 15 секунд.

Время, отведённое на выполнение и проверку задания блока «Аудирование», истекло.

Настоящий текст является объектом авторского права. Свободное и безвозмездное использование любых материалов, входящих в состав данного текста, ограничено использованием в личных целях и допускается исключительно в некоммерческих целях. Нарушение вышеуказанных положений является<br>нарушением авторских прав и влечёт наступление гражданской, административной и уголов

© Московский центр качества образования.

В случае самостоятельного использования материалов теста ГАОУ ДПО МЦКО не несёт ответственности за утрату актуальности текста.

#### ОТВЕТЫ

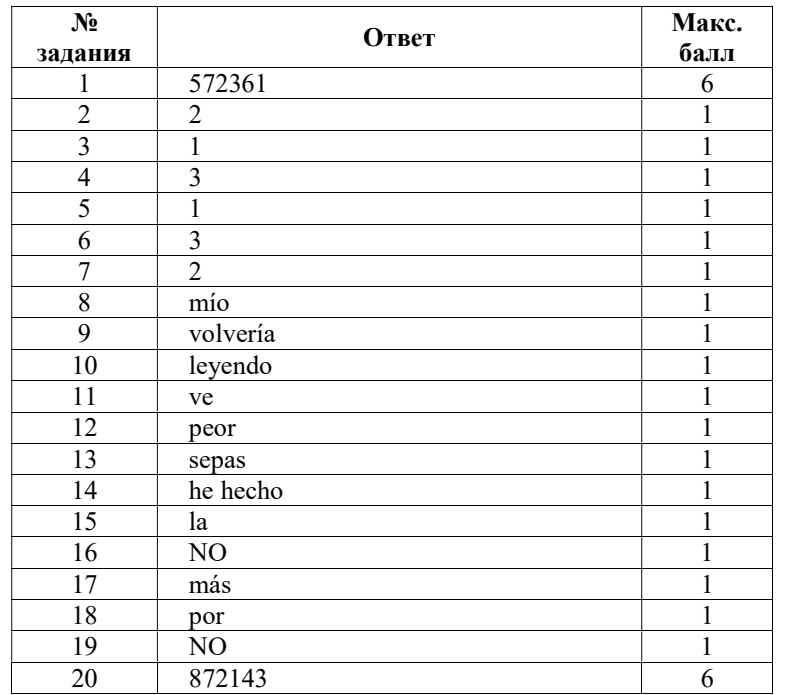

## Инструкция по выполнению диагностической работы в компьютерной форме

1. При выполнении работы вы можете воспользоваться черновиком и ручкой.

2. Для заданий с выбором одного правильного ответа отметьте выбранный вариант ответа мышкой. Он будет отмечен знаком «точка». Для подтверждения своего выбора нажмите кнопку «Сохранить ответ».

3. Для заданий с выбором нескольких правильных ответов отметьте все выбранные варианты ответа. Они будут отмечены знаком «галочка». Для подтверждения своего выбора нажмите кнопку «Сохранить ответ».

4. Для заданий с выпадающими списками выберите соответствующую позицию из выпадающего списка. Для подтверждения своего выбора нажмите кнопку «Сохранить ответ».

5. Для заданий на установление соответствия (без выпадающих списков) к каждой позиции, обозначенной буквой, подберите соответствующую позицию, обозначенную цифрой. Запишите в таблицу выбранные цифры под соответствующими буквами. Для подтверждения своего ответа нажмите кнопку «Сохранить ответ».

6. Для заданий на установление верной последовательности переместите элементы в нужном порядке или запишите в поле ответа правильную последовательность номеров элементов. Для подтверждения своего ответа нажмите кнопку «Сохранить ответ».

7. Для заданий, требующих самостоятельной записи краткого ответа (числа, слова, сочетания слов и т. д.), впишите правильный ответ в соответствующую ячейку. Регистр не имеет значения. Писать словосочетания можно слитно или через пробел. Для десятичных дробей возможна запись как с точкой, так и с запятой. Для подтверждения своего ответа нажмите кнопку «Сохранить ответ».

8. Для заданий на перетаскивание переместите мышкой выбранный элемент (слово, изображение) в соответствующее поле. Для подтверждения своего ответа нажмите кнопку «Сохранить ответ».

9. Для заданий, требующих самостоятельной записи краткого ответа, предусмотрена виртуальная клавиатура.

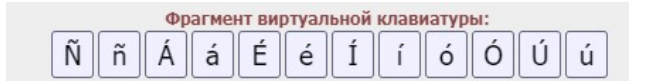

ограничено использованием в личных целях и допускается исключительно в некоммерческих целях. Нарушение вышеуказанных положений является<br>нарушением авторских прав и влечёт наступление гражданской, административной и уголов В случае самостоятельного использования материалов теста ГАОУ ДПО МЦКО не несёт ответственности за утрату актуальности текста.

.<br>Настоящий текст является объектом авторского права. Свободное и безвозмездное использование любых материалов, входящих в состав дан